# Package 'primerTree'

April 5, 2022

<span id="page-0-0"></span>Title Visually Assessing the Specificity and Informativeness of Primer Pairs

Version 1.0.6

Description Identifies potential target sequences for a given set of primers and generates phylogenetic trees annotated with the taxonomies of the predicted amplification products.

License GPL-2

**Depends** R  $(>= 3.5.0)$ , directlabels, gridExtra

Imports ape, foreach, ggplot2, grid, httr, lubridate, plyr, reshape2, scales, stringr, XML

Encoding UTF-8

LazyData true

RoxygenNote 7.1.2

NeedsCompilation yes

Author Jim Hester [aut], Matt Cannon [aut, cre]

Maintainer Matt Cannon <matthewvc1@gmail.com>

Repository CRAN

Date/Publication 2022-04-05 14:30:02 UTC

# R topics documented:

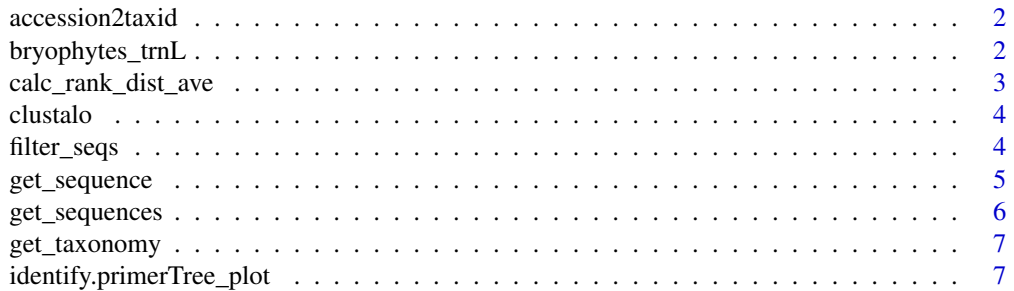

# <span id="page-1-0"></span>2 bryophytes\_trnL

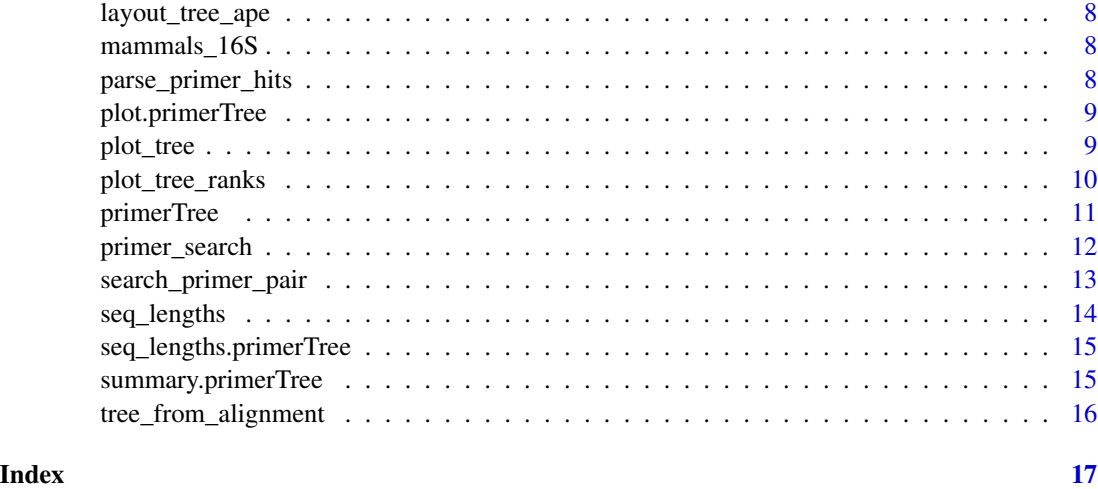

accession2taxid *Maps a nucleotide database accession to a taxonomy database taxId*

#### Description

Maps a nucleotide database accession to a taxonomy database taxId

#### Usage

```
accession2taxid(accessions)
```
#### Arguments

accessions accessions character vector to lookup.

#### Value

named vector of taxIds.

bryophytes\_trnL *PrimerTree results for the bryophyte trnL primers*

# Description

PrimerTree results for the bryophyte trnL primers

<span id="page-2-0"></span>calc\_rank\_dist\_ave *Summarize pairwise differences.*

#### Description

Summarize pairwise differences.

#### Usage

```
calc_rank_dist_ave(x, ranks = common_ranks)
```
#### **Arguments**

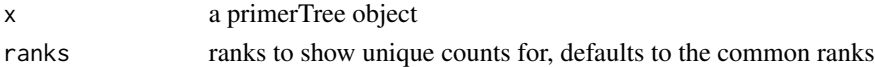

#### Details

The purpose of this function is to calculate the average number of nucleotide differences between species within each taxa of given taxonomic level.

For example, at the genus level, the function calculates the average number of nucleotide differences between all species within each genus and reports the mean of those values.

There are several key assumptions and calculations made in this function.

First, the function randomly selects one sequence from each species in the primerTree results. This is to keep any one species (e.g. human, cow, etc.) with many hits from skewing the results.

Second, for each taxonomic level tested, the function divides the sequences by each taxon at that level and calculates the mean number of nucleotide differences within that taxa, then returns the mean of those values.

Third, when calculating the average distance, any taxa for which there is only one species is omitted, as the number of nucleotide differences will always be 0.

#### Value

returns a data frame of results

#### Examples

```
## Not run:
calc_rank_dist_ave(mammals_16S)
```
calc\_rank\_dist\_ave(bryophytes\_trnL)

# Note that the differences between the results from these two primers

# the mean nucleotide differences is much higher for the mammal primers

# than the byrophyte primers. This suggests that the mammal primers have

# better resolution to distinguish individual species.

## End(Not run)

<span id="page-3-1"></span><span id="page-3-0"></span>

Calls clustal omega to align a set of sequences of class DNAbin. Run without any arguments to see all the options you can pass to the command line clustal omega.

#### Usage

clustalo(x, exec = "clustalo", quiet = TRUE, original.ordering = TRUE, ...)

#### Arguments

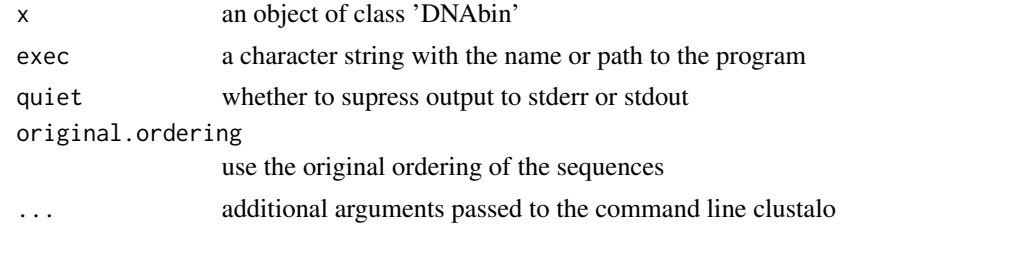

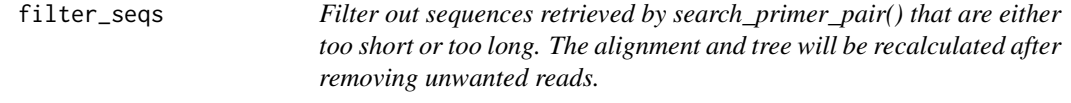

#### Description

Filter out sequences retrieved by search\_primer\_pair() that are either too short or too long. The alignment and tree will be recalculated after removing unwanted reads.

#### Usage

filter\_seqs(x, ...)

## S3 method for class 'primerTree' filter\_seqs(x, min\_length =  $0$ , max\_length = Inf, ...)

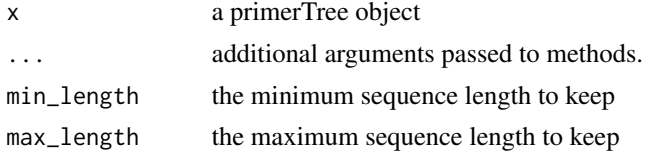

<span id="page-4-0"></span>get\_sequence 5

#### Value

a primerTree object

#### Methods (by class)

• primerTree: Method for primerTree objects

# Examples

```
## Not run:
# filter out sequences longer or shorter than desired:
mammals_16S_filtered <- filter_seqs(mammals_16S, min_length=131, max_length=156)
## End(Not run)
```
get\_sequence *Retrieves a fasta sequence from NCBI nucleotide database.*

#### Description

Retrieves a fasta sequence from NCBI nucleotide database.

#### Usage

```
get_sequence(
  accession,
  start = NULL,
  stop = NULL,
  api_key = Sys.getenv("NCBI_API_KEY")
)
```
# Arguments

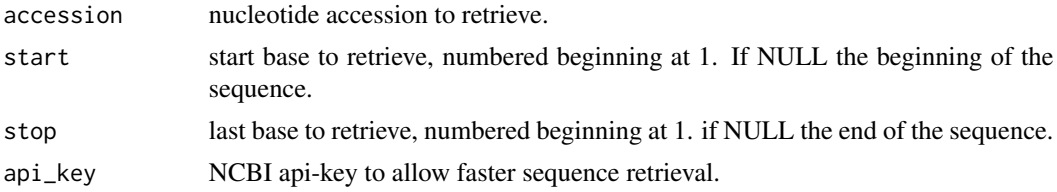

# Value

an DNAbin object.

#### See Also

[DNAbin](#page-0-0)

<span id="page-5-0"></span>

Retrieves fasta sequences from NCBI nucleotide database.

#### Usage

```
get_sequences(
  accession,
  start = NULL,
  stop = NULL,
  api_key = Sys.getenv("NCBI_API_KEY"),
  simplify = TRUE,
  .parallel = FALSE,
  .progress = "none"
\mathcal{L}
```
#### Arguments

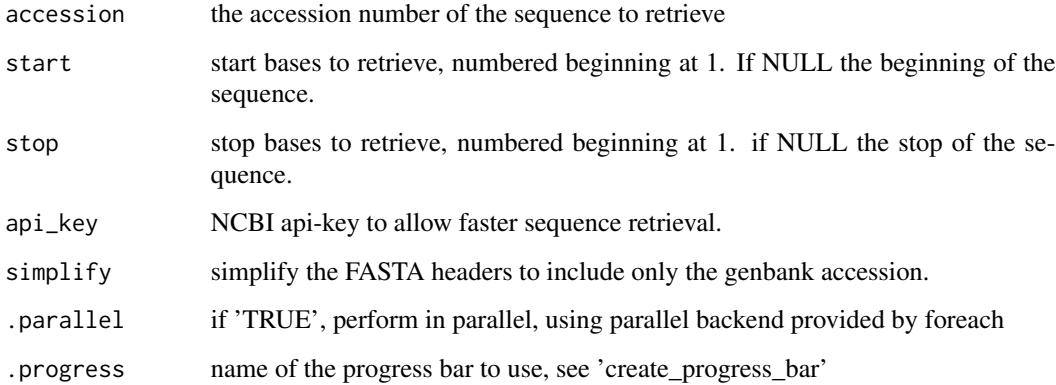

#### Value

an DNAbin object.

# See Also

[DNAbin](#page-0-0)

<span id="page-6-0"></span>get\_taxonomy *Retrieve the taxonomy information from NCBI for a set of nucleotide gis.*

# Description

Retrieve the taxonomy information from NCBI for a set of nucleotide gis.

#### Usage

get\_taxonomy(accessions)

#### Arguments

accessions a character vector of the accessions to retrieve

#### Value

data.frame of the 'accessions, taxIds, and taxonomy

identify.primerTree\_plot

*identify the point closest to the mouse click only works on single ranks*

# Description

identify the point closest to the mouse click only works on single ranks

#### Usage

```
## S3 method for class 'primerTree_plot'
identify(x, ...)
```
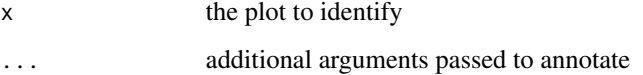

<span id="page-7-1"></span><span id="page-7-0"></span>

layout a tree using ape, return an object to be plotted by [plot\\_tree](#page-8-1)

# Usage

layout\_tree\_ape(tree, ...)

#### Arguments

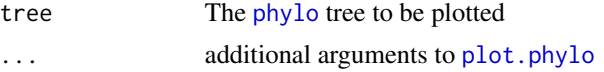

### Value

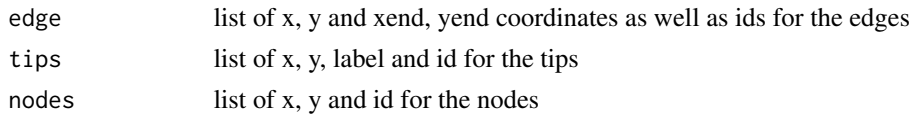

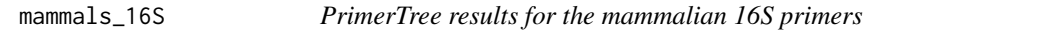

#### Description

PrimerTree results for the mammalian 16S primers

<span id="page-7-2"></span>parse\_primer\_hits *Parse the primer hits*

#### Description

Parse the primer hits

#### Usage

parse\_primer\_hits(response)

#### Arguments

response a httr response object obtained from [primer\\_search](#page-11-1)

<span id="page-8-2"></span><span id="page-8-0"></span>

plot function for a primerTree object, calls plot\_tree\_ranks

#### Usage

```
## S3 method for class 'primerTree'
plot(x, ranks = NULL, main = NULL, ...)
```
#### Arguments

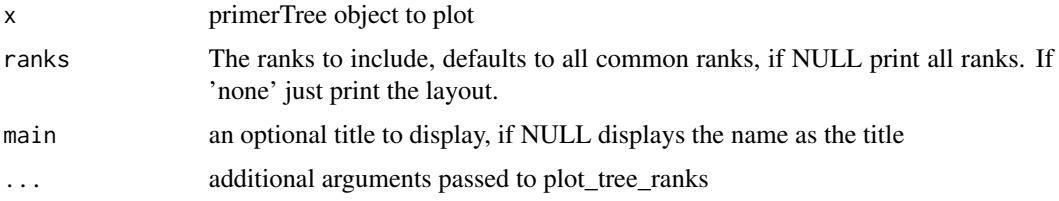

#### See Also

[plot\\_tree\\_ranks](#page-9-1), [plot\\_tree](#page-8-1)

#### Examples

```
library(gridExtra)
library(directlabels)
#plot with all common ranks
plot(mammals_16S)
```
#plot only the class plot(mammals\_16S, 'class')

```
#plot the layout only
plot(mammals_16S, 'none')
```
<span id="page-8-1"></span>plot\_tree *plots a tree, optionally with colored and labeled points by taxonomic rank*

#### Description

plots a tree, optionally with colored and labeled points by taxonomic rank

# Usage

```
plot_tree(
  tree,
  type = "unrooted",
 main = NULL,guide_size = NULL,
 rank = NULL,taxonomy = NULL,
  size = 2,legend_cutoff = 25,
  ...
)
```
### Arguments

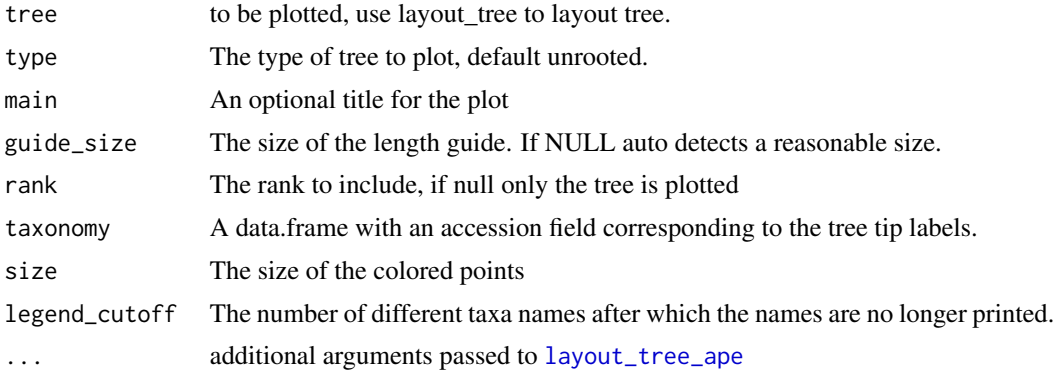

#### Value

plot to be printed.

<span id="page-9-1"></span>plot\_tree\_ranks *plots a tree along with a series of taxonomic ranks*

#### Description

plots a tree along with a series of taxonomic ranks

# Usage

```
plot_tree_ranks(
  tree,
  taxonomy,
 main = NULL,
  type = "unrooted",
  ranks = common_ranks,
```
<span id="page-9-0"></span>

#### <span id="page-10-0"></span>primerTree 11

```
size = 2,
guide_size = NULL,
legend_cutoff = 25,
...
```
# Arguments

)

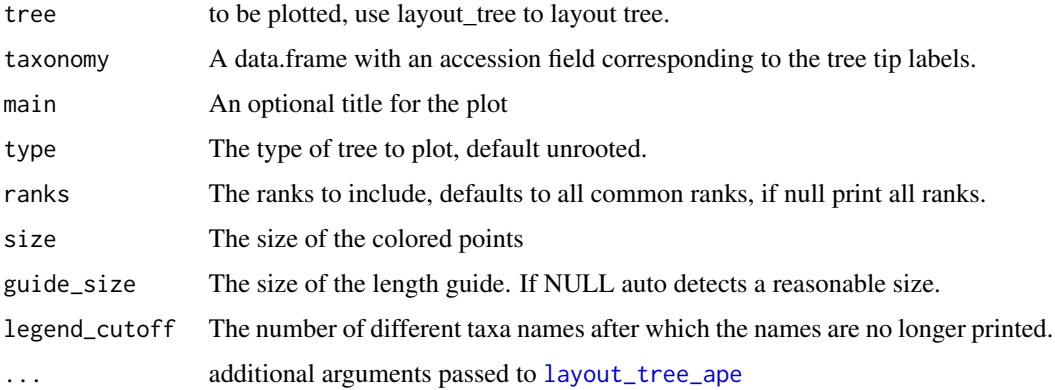

#### See Also

[plot\\_tree](#page-8-1) to plot only a single rank or the just the tree layout.

#### Examples

```
library(gridExtra)
library(directlabels)
#plot all the common ranks
plot_tree_ranks(mammals_16S$tree, mammals_16S$taxonomy)
#plot specific ranks, with a larger dot size
plot_tree_ranks(mammals_16S$tree, mammals_16S$taxonomy,
  ranks=c('kingdom', 'class', 'family'), size=3)
```
primerTree primerTree *Visually Assessing the Specificity and Informativeness of Primer Pairs*

#### Description

primerTree has two main commands: [search\\_primer\\_pair](#page-12-1) which takes a primer pair and returns an primerTree object of the search results [plot.primerTree](#page-8-2) a S3 method for plotting the primerTree object obtained using [search\\_primer\\_pair](#page-12-1)

<span id="page-11-1"></span><span id="page-11-0"></span>

ambiguity codes, enumerate all possible combinations and combine the results.

### Usage

```
primer_search(
  forward,
  reverse,
  num_aligns = 500,
  num_permutations = 25,
  ...,
  .parallel = FALSE,
  .progress = "none"
\overline{\phantom{a}}
```
#### Arguments

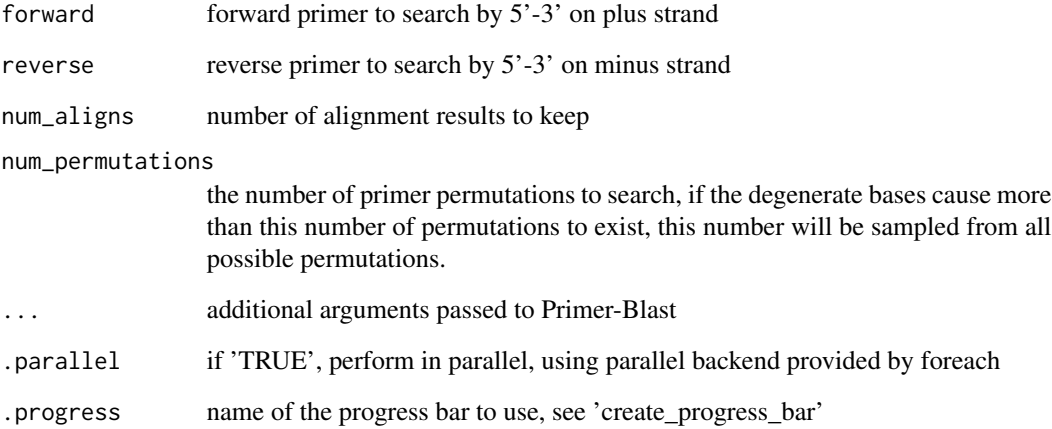

# Value

httr response object of the query, pass to [parse\\_primer\\_hits](#page-7-2) to parse the results.

<span id="page-12-1"></span><span id="page-12-0"></span>search\_primer\_pair *Automatic primer searching Search a given primer pair, retrieving the alignment results, their product sequences, the taxonomic information for the sequences, a multiple alignment of the products*

#### Description

Automatic primer searching Search a given primer pair, retrieving the alignment results, their product sequences, the taxonomic information for the sequences, a multiple alignment of the products

#### Usage

```
search_primer_pair(
  forward,
  reverse,
 name = NULL,
  num_aligns = 500,
 num_permutations = 25,
  simplify = TRUE,
  clustal_options = list(),
  distance_options = list(model = "N", pairwise.deletion = T),
  api_key = Sys.getenv("NCBI_API_KEY"),
  ...,
  .parallel = FALSE,
  .progress = "none"
\lambda
```
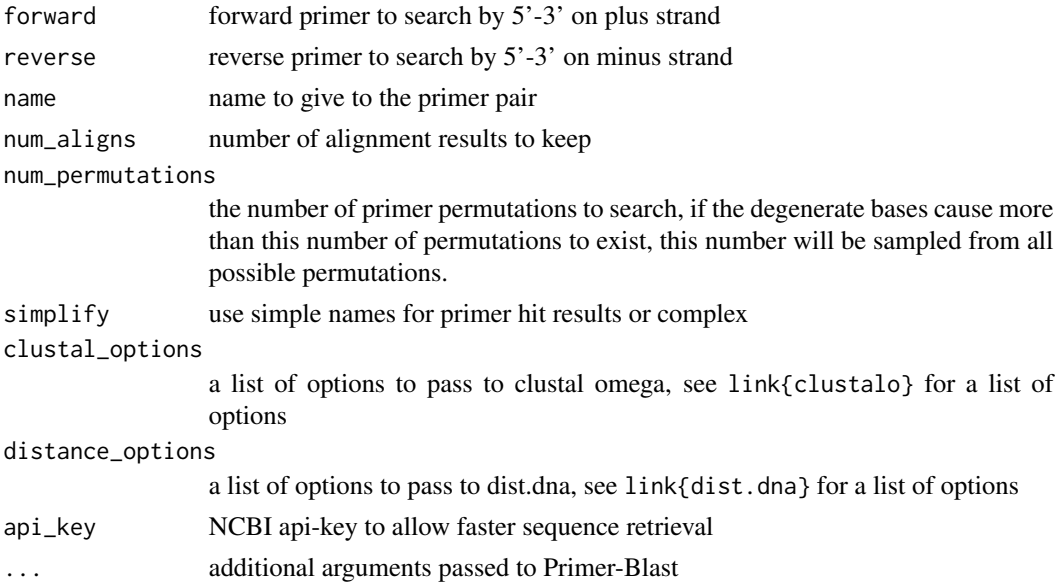

<span id="page-13-0"></span>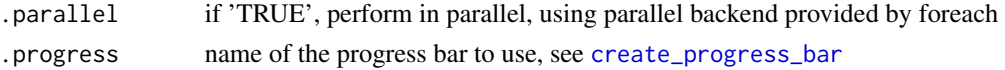

#### Value

A list with the following elements,

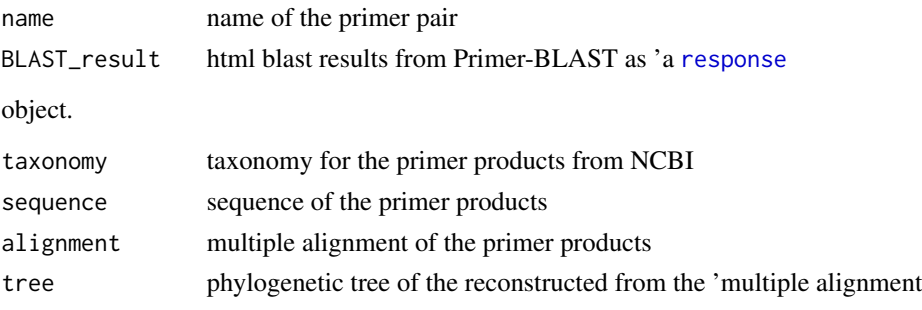

# See Also

[primer\\_search](#page-11-1), [clustalo](#page-3-1)

#### Examples

```
## Not run:
#simple search
mammals_16S = search_primer_pair(name='Mammals 16S',
'CGGTTGGGGTGACCTCGGA', 'GCTGTTATCCCTAGGGTAACT')
#returning 1000 alignments, allow up to 3 mismatches in primer
mammals_16S = search_primer_pair(name='Mammals 16S',
 'CGGTTGGGGTGACCTCGGA', 'GCTGTTATCCCTAGGGTAACT',
 num_aligns=1000, total_primer_specificity_mismatch=3)
```
## End(Not run)

seq\_lengths *Get a summary of sequence lengths from a primerTree object*

#### Description

Get a summary of sequence lengths from a primerTree object

#### Usage

```
seq_lengths(x, summarize = TRUE)
```
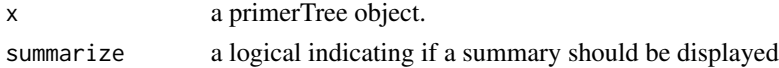

### <span id="page-14-0"></span>Value

a table of sequence length frequencies

#### Examples

```
# Show the counts for each length
seq_lengths(mammals_16S)
# Plot the distribution of lengths
seqLengths <- seq_lengths(mammals_16S)
barplot(seqLengths,
main = "Frequency of sequence lengths for 16S mammal primers",
xlab="Amplicon length (in bp)",
 ylab=("Frequency"))
```
seq\_lengths.primerTree

*Method for primerTree objects*

#### Description

Method for primerTree objects

#### Usage

```
## S3 method for class 'primerTree'
seq_lengths(x, summarize = TRUE)
```
#### Arguments

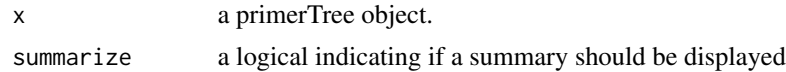

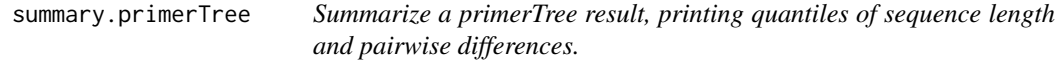

#### Description

Summarize a primerTree result, printing quantiles of sequence length and pairwise differences.

#### Usage

```
## S3 method for class 'primerTree'
summary(object, ..., probs = c(0, 0.05, 0.5, 0.95, 1), ranks = common_ranks)
```
# <span id="page-15-0"></span>Arguments

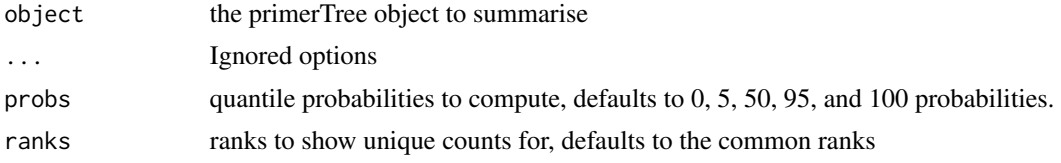

# Value

invisibly returns a list containing the printed results

tree\_from\_alignment *Construct a neighbor joining tree from a dna alignment*

# Description

Construct a neighbor joining tree from a dna alignment

#### Usage

```
tree_from_alignment(dna, pairwise.deletion = TRUE, ...)
```
# Arguments

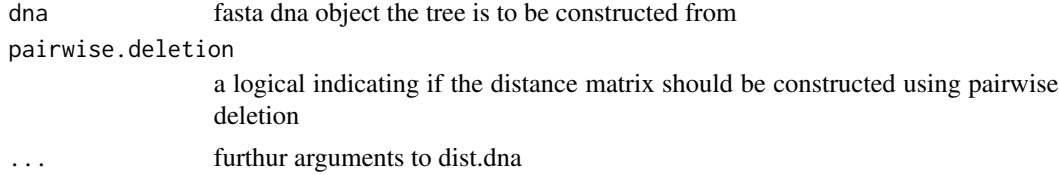

# See Also

[dist.dna](#page-0-0), [nj](#page-0-0)

# <span id="page-16-0"></span>Index

accession2taxid, [2](#page-1-0) bryophytes\_trnL, [2](#page-1-0) calc\_rank\_dist\_ave, [3](#page-2-0) clustalo, [4,](#page-3-0) *[14](#page-13-0)* create\_progress\_bar, *[14](#page-13-0)* dist.dna, *[16](#page-15-0)* DNAbin, *[5,](#page-4-0) [6](#page-5-0)* filter\_seqs, [4](#page-3-0) get\_sequence, [5](#page-4-0) get\_sequences, [6](#page-5-0) get\_taxonomy, [7](#page-6-0) identify.primerTree\_plot, [7](#page-6-0) layout\_tree\_ape, [8,](#page-7-0) *[10,](#page-9-0) [11](#page-10-0)* mammals\_16S, [8](#page-7-0) nj, *[16](#page-15-0)* parse\_primer\_hits, [8,](#page-7-0) *[12](#page-11-0)* phylo, *[8](#page-7-0)* plot.phylo, *[8](#page-7-0)* plot.primerTree, [9,](#page-8-0) *[11](#page-10-0)* plot\_tree, *[8,](#page-7-0) [9](#page-8-0)*, [9,](#page-8-0) *[11](#page-10-0)* plot\_tree\_ranks, *[9](#page-8-0)*, [10](#page-9-0) primer\_search, *[8](#page-7-0)*, [12,](#page-11-0) *[14](#page-13-0)* primerTree, [11](#page-10-0) response, *[14](#page-13-0)* search\_primer\_pair, *[11](#page-10-0)*, [13](#page-12-0) seq\_lengths, [14](#page-13-0) seq\_lengths.primerTree, [15](#page-14-0) summary.primerTree, [15](#page-14-0)

tree\_from\_alignment, [16](#page-15-0)